Krista Siniscarco

Instructional Technologist Hamilton College ksinisca@hamilton.edu

Tips for Creating an Effective Poster

## Why a Poster?

- Presentation Format & Function
- Communication Tool
- Information
- Audience

Tips for Creating an Effective Poster

## Audience

- Who and Where?
- 3 seconds
- 30 seconds
- 2-5 minutes
- Targeted presentations

Tips for Creating an Effective Poster

## Planning

- Research & Synthesis
- Visual flow
  - Left to right, top to bottom
  - columns
- Portrait vs. Landscape
- Image vs. Text
  - VISUAL communication tool
- Distilling Information
  - "Less is more."
  - "When in doubt, leave it out."

## Background

- Compliment information, NOT compete with.
- Keep it simple

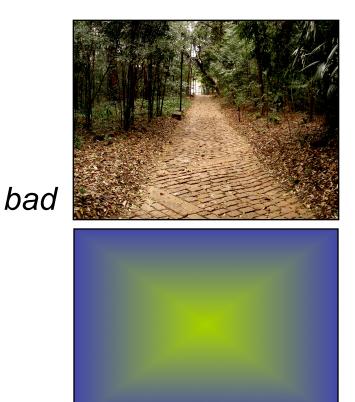

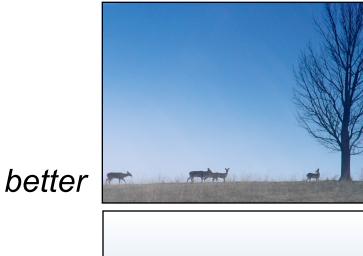

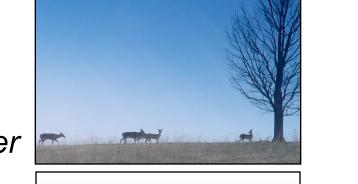

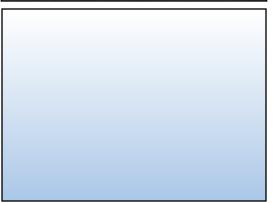

Tips for Creating an Effective Poster

## Color

- 3 4 colors
  - Compliment each other
- Related to theme
  - Color In Motion Psychology of Color
    - http://www.mariaclaudiacortes.com
- Sample from images

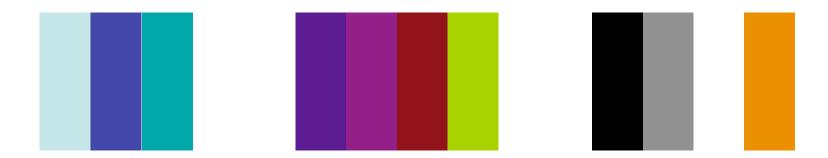

## No more than 2 different fonts

- 1 serif body text, 1 sans serif title/headers
- Contrast

| Serif           | Sans Serif | <b>Ornamentals/Scripts</b> |
|-----------------|------------|----------------------------|
| Baskerville     | Arial      | Aríal                      |
| Georgia         | Helvetica  | Playbill                   |
| Times New Roman | Verdana    | STENCIL                    |

Yellow text on a white background is difficult to read.

But, if you put a darker color behind it, you can read it.

Bright colors with little contrast don't read well either.

Text reads better when the background color is high in contrast.

Tips for Creating an Effective Poster

## Graphs

- Simplify data
- Choose correct type of graph
- Colors and style

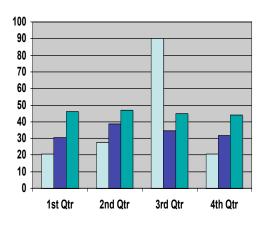

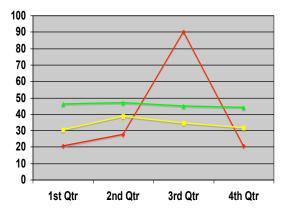

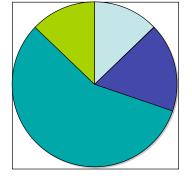

Bar Graph

### Line Graph

Pie Graph

Tips for Creating an Effective Poster

## Images

### RESOLUTION!!!

- 300dpi @ 100% of final printing size
- Web Images = Badness
- Crop and color correct

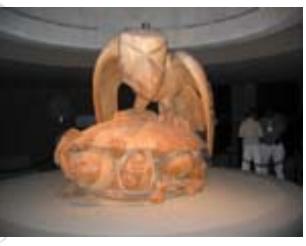

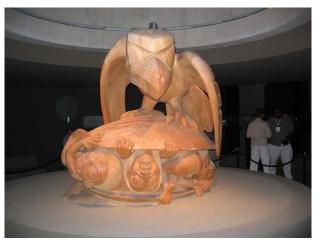

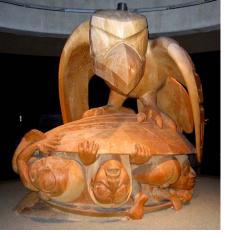

bad

better

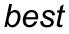

Tips for Creating an Effective Poster

## Layout

- Balance
- Alignment
- "White" Space
  - 40% open

## The Poetry of Walt Whitman

#### WHITMANS MOTHER

Whitman's mother was descended from Dutch farmers. In Whitman's childhood there were slaves employed on the farm. Whitman was early on filled with a love of nature. He read classics in his youth and was inspired by writers such as Goethe, Hegel, Carlyle and Emerson. He left school early to become a printer's apprentice. He also in 1835 worked as a teacher and journeyman printer.

#### WHITMANS BEGININGS

American poet, journalist and essayist, best known for LEAVES OF GRASS (1855), which was occasionally banned, and the poems 'I Sing the Body Electric' and 'Song of Myself.' Whitman incorporated natural speech rhythms into poetry. He disregarded metre, but the overall effect has a melodic character. Harold Bloom has stated in *The Western Canon* (1994) that 'no Western poet, in the past century and half, not even Browning, or Leopardi or Baudelaire, overshadows Walt Whitman or Emily Dickinson."

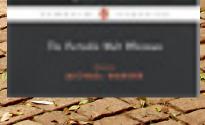

#### Whitman's Legacy

In New York Whitman witnessed the rapid growth of the city and wanted to write a new kind of poetry in tune with mankind's new faith, hopeful expectations and energy of his days. Another theme in 'Song of Myself' is suffering and death - he identified with Jesus and his fate: "In vain were nails driven through my hands. / I remember my crucifixion and bloody coronation / I remember the mockers and the buffeting insults / The sepulchre and the white linen have yielded me up / I am alive in New York and San Francisco, / Again I tread the streets after two thouand years." (from an early draft) The first edition of *Leaves* of Grass appeared in July 1855 at Whitman's own expense - he also personally had set the type for it - and the poem was about the writer himself. In the same year there also appeared

Lonefellow's *The Song of Hiawatha*, another great American epic. The third edition of *Leaves* was published during Whitman's wandering years in 1860. It was greeted with warm appreciation, although at first his work was not hugely popular.

The Poetry of Walt Whitman

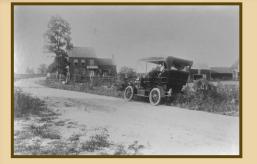

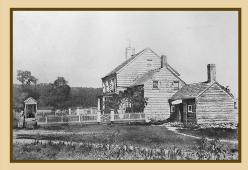

#### WHITMAN'S BEGININGS

American poet, journalist and essayist, best known for LEAVES OF GRASS (1855), which was occasionally banned, and the poems 'I Sing the Body Electric' and 'Song of Myself.' Whitman incorporated natural speech rhythms into poetry. He disregarded metre, but the overall effect has a melodic character. Harold Bloom has stated in *The Western Canon* (1994) that "no Western poet, in the past century and half, not even Browning, or Leopardi or Baudelaire, overshadows Walt Whitman or Emily Dickinson."

#### WHITMAN'S MOTHER

Whitman's mother was descended from Dutch farmers. In Whitman's childhood there were slaves employed on the farm. Whitman was early on filled with a love of nature. He read classics in his youth and was inspired by writers such as Goethe, Hegel, Carlyle and Emerson. He left school early to become a printer's apprentice. He also in 1835 worked as a teacher and journeyman printer.

were brutish and undeveloped were elegant and accomplis elegant and rich - m thought about as facts. statistics, not a mark a this the trance of the healthy brain of the people Time - the passage of may thousands of years - the total hat an letters about - the places blank upon the map - not a mark nor a figure that is den 20 : ## With all this, The entry as sureg lived upon Americas, and upon Asia Africa, and Europe . In the trance of the health hair of man, they will some after

#### WHITMAN'S LEGACY

In New York Whitman witnessed the rapid growth of the city and wanted to write a new kind of poetry in tune with mankind's new faith, hopeful expectations and energy of his days. Another theme in 'Song of Myself' is suffering and death - he identified with Jesus and his fate: "In vain were nails driven through my hands. / I remember my crucifixion and bloody coronation / I remember the mockers and the buffeting insults / The sepulchre and the white linen have yielded me up / I am alive in New York and San Francisco, / Again I tread the streets after two thouand years." (from an early draft) The of Leaves of Grass a edition

in July 1855 at Whitman's own - he also personally had so type for it - and the poem withe writer himself. In the same the song of Hiawatha, another great American epic. The third edition of *Leaves* was published during Whitman's wandering years in 1860. It was greeted with warm appreciation, although at

SOURCES:

first his work was not

hugely popular.

http://www.whitmanarchive.org/ Hsjadfkijsbdijbfkajbsdfkljbasdkjfbkjasdf jkj Sjadfkijnbasdfkjbsadf kjbsdf ikjasdffkjsdjkffkjsdb lfjkaskf Asdkif asdfikjasdfkjbsad[ j ja j fkajs lsdfjk aj skjd] jdsfal sd kjfdsakjdfijka ajksd aj ja skaj f ja j fajal kljkasdfjh la Justin Smith '09

# Sequencing Strands of DNA

#### HOW DO WE SEQUENCE DNA?

DNA Sequencing is at the center of the Human Genome Project, which promises to revolutionize

the Biomedical S sid faksid lkj alsk lkajs dfika Iskidflkais dflkias dlkia slkdi flaksid lkisa lkiasd lika sikf alkisdflkiasd lkiaskldi kalsi dfi aksaisd sajfsd Ikajs dflkjs dlikf sjbvlajsdfbvjdsb asjbdf aaslkdjflablbvwalireubfalsublcab ifbsaldblsubdvlsrbvlujbasd jkbsdlkijasdklj ja skliciences and the treatment of human diseases. This page is designed to help you understand how DNA is sequenced. Eventually. When it's done. First you need to know a few key terms: As you go through the subsequent discussion, you may need to jump back here to refresh your me sid faksid lki alsk lkais dfjka Iskjdflkajs dflkjas dlkja slkdj flaksjd lkjsa Ikjasd lika sikf alkisdflkjasd Ikjaskldi kalsi dfi aksaisd saifsd Ikais dflkis dlikf sibvlaisdfbvidsb asibdf aaslkdiflablbvwalireubfalsublcab mory on various definitions.

#### DNA

We assume you'v sjd faksjd lkj alsk lkajs dfjka Iskjdflkajs dflkjas dlkja slkdj flaksjd lkjsa lkjasd Ijka sjkf alkjsdflkjasd lkjaskldj kalsj dfj aksajsd sajfsd lkajs dflkjs dljkf sjbvlajsdfbvjdsb asjbdf aaslkdjflablbvwalireubfalsublcab e read through the description of DNA structure, an earlier link in this thread ... right?

#### PLASMID

A 'plasmid' is a small, circular piece of DNA that is often found i sjd faksjd lkj alsk lkajs dfjka lskjdflkajs dflkjas dlkja slkdj flaksjd lkjsa lkjasd ljka sjkf n bacteria. This innocuous molecule might help the bacteria survive in the presence of an antibiotic, for example, due to the genes it carries. To scientists, however, plasmids are important.

#### VECTOR

The 'vector' is generally the basic type of DNA molecule used to replicate your DNA, like a plasmid or a BAC. sjd faksjd lkj alsk Ikajs dfjka Iskjdflkajs dflkjas dlkja slkdj flaksjd Ikjsa Ikjasd ljka sjkf alkjsdflkjasd Ikjaskldj kalsj dfj aksajsd sajfsd Ikajs dflkjs dljkf sjbvlajsdfbvjdsb asjbdf aaslkdjflablbvwalireubfalsublcab

#### **INSERT**

The 'insert' is a piece of DNA we've purposely put into another (a 'vector') so that we can replicate it. Usually the 'insert' is the interesting part, consequen sjd faksjd lkj alsk lkajs dfjka lskjdflkajs dflkjas dlkja slkdj flaksjd lkjsa lkjasd ljka sjkf alkjsdflkjasd lkjaskldj kalsj dfj aksajsd sajfsd lkajs dflkjs dljkf sjbvlajsdfbvjdsb asjbdf aaslkdjflablbvwalireubfalsublcab ly. In the case of the Human Genome Project or other sequencing projects, the insert is th part we want to sequence

#### SHOTGUN SEQUENCING

Shotgun sequencing is a method for determining the sequence fo a very large piece of DNA. The basic DNA sequencing reaction can only get the seque sid faksid lki alsk lkajs dfika lskidflkajs dfikjas dlkja slkdj flaksjd lkjsa lkjasd ljka sjkf alkjsdflkja sjd faksjd lkj alsk Ikajs dfika Iskjdflkajs dflkjas dlkja slkdj flaksjd Ikjsa Ikjasd lika sikf alkisdflkjasd Ikjaskldi kalsi dfj aksajsd saifsd Ikais dflkis dlikf sibylaisdfbyidsb asibdf aaslkdiflablbvwalireubfalsublcab sd lkjaskldj kalsj dfj aksaisd saifsd lkais dflkjs dljkf sjbvlajsdfbvjdsb asjbdf aaslkdiflablbywalireubfalsublcab nce of a few hundred nucleotides. For larger ones (like BAC DNA), we usually fragment the DNA and insert the resultant pieces into a convenient vector (a plasmid, usually) to replicate them. After we sequence the fragments, we try to deduce from them the sequence of the original BAC DNA.

#### RACS

In the Publically-funded project, the BACs are subjected to shotgun sequencing (see below) to figure out their sequence. By sequencing all the BAC's, we know enough of the sequence in overlapping segments to reconstruct how the original chromosome sequence looks.

A Privately-Funded Sequencing Project: Celera Genomics sjd faksjd lkj alsk Ikajs dfjka Iskjdflkajs dflkjas dlkja slkdj flaksjd Ikjsa Ikjasd ljka sjkf alkjsdflkjasd Ikjaskldj kalsj dfj aksajsd sajfsd Ikajs dflkjs dljkf sjbvlajsdfbvjdsb asjbdf aaslkdjflablbvwalireubfalsublcab The founders of this company realized that it might be possible to skip the entire step of making libraries of BAC clones. Instead, they blast apart the entire human genome into fragments of 2-10 kb and sequence those. Now the challenge is to assemble those fragment sjd faksjd Ikj alsk Ikajs dfjka Iskjdflkajs dflkjas dlkja slkdj flaksjd Ikjsa Ikjasd ljka sjkf alkjsdflkjasd Ikjaskldj kalsj dfj aksajsd sajfsd Ikajs dflkjs dljkf sjbvlajsdfbvjdsb asjbdf aaslkdjflablbvwalireubfalsublcab s of sequence into the whole genome sequence.

Imagine, for example that you have hundreds of 500-piece puzzles, each being assembled by a team of puzzle experts using puzzle-solving computers. Those puzzles are like BACs smaller puzzles sjd faksjd lkj alsk lkajs dfjka lskjdfjkajs dfjkjas

dlkja slkdj flaksjd lkjsa lkjasd ljka sjkf alkjsdflkjasd lkjaskldj kalsj dfj

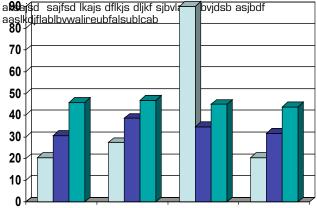

## DNA

#### Justin Smith '09

#### HOW DO WE SEQUENCE

DNA Sequencing is at the center of the Human Genome Project, which promises to revolutionize the Biomedical Sciences and the treatment of human diseases. This page is designed to help you understand how DNA is sequenced. Eventually. When it's done. First you need to know a few key terms: As you go through the subsequent discussion, you may need to jump back here to refresh your memory on various definitions.

#### DNA

We assume you've read through the description of DNA structure, an earlier link in this thread ... right?

#### PLASMID

A 'plasmid' is a small, circular piece of DNA that is often found in bacteria. This innocuous molecule might help the bacteria survive in the presence of an antibiotic, for example, due to the genes it carries. To scientists, however, plasmids are important.

#### VECTOR

The 'vector' is generally the basic type of DNA molecule used to replicate your DNA, like a plasmid or a BAC.

#### INSERT

The 'insert' is a piece of DNA we've purposely put into another (a 'vector') so that we can replicate it. Usually the 'insert' is the interesting part, consequently. In the case of the Human Genome Project or other sequencing projects, the insert is th part we want to sequence

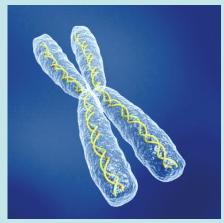

#### RACS

In the Publically-funded project, the BACs are subjected to shotgun sequencing (see below) to figure out their sequence. By sequencing all the BAC's, we know enough of the sequence in overlapping segments to reconstruct how the original chromosome sequence looks. A Privately-Funded Sequencing Project: Celera Genomics

The founders of this company realized that it might be possible to skip the entire step of making libraries of BAC clones. Instead, they blast apart the entire human genome into fragments of 2-10 kb and sequence those. Now the challenge is to assemble those fragments of sequence into the whole genome sequence.

Imagine, for example that you have hundreds of 500 -piece puzzles, each being assembled by a team of puzzle experts using puzzle-solving computers. Those puzzles are source. like BACs - smaller puzzles

#### http://seqcore.brcf.med.umich.edu/doc/educ/dnapr /sequencing.htm

Nidskfnaksdijfnlaksjd ja slkja sdfa lkjd lkjasdfikjalsjkd ljkas da sld kj fiksajd kj kljsa fikjasd lkjasd lkasljdkljfaskdj ljsa df llslad sskladj ladksj sadjaskijd sasjdk ja aslkjhf (kasj kljs ddkalj lkjasdlkjsfkaljiksj alfikjaslkdjfhs askijfsa l

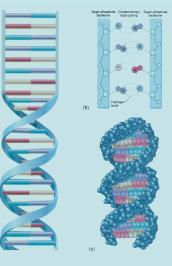

#### SHOTGUN SEQUENCING

Shotgun sequencing is a method for determining the sequence fo a very large piece of DNA. The basic DNA sequencing reaction can only get the sequence of a few hundred nucleotides. For larger ones (like BAC DNA), we usually fragment the DNA and insert the resultant pieces into a convenient vector (a plasmid, usually) to replicate them. After we sequence the fragments, we try to deduce from them the sequence of the original BAC DNA.

#### **Claude Monet and French Impressionism**

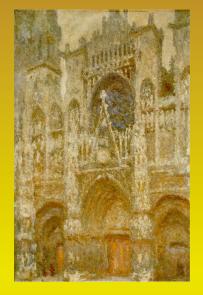

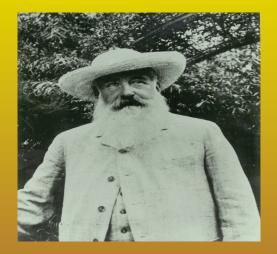

#### THE ARTIST

Professor and Chair of the Department of Sociology at Duquesne University, Pittsburgh, PA. He is also Co-Director of the Graduate Center for Social and Public Policy. His principal policy interests concern urban housing and homelessness, and agricultural policy relating to family and factory farms. Harper has held full time and visiting appointments in Sociology Departments at the University of South Florida, the State University of New York, Cornell University, the University of Amsterdam and the

#### **TECHNIQUES DEVELOPED**

farms. Harper has held full time and visiting appointments in Sociology Departments at the University of South Florida, the State University of New York, Cornell University, the University of Amsterdam and the University of Bologna, Italy. He has been Chair of Sociology Departments at the University of South Florida and the State University of New York, Potsdam, University of New York, Potsdam. South Florida and the State University of New York, Potsdam.. University of Amsterdam and the University of Bologna, Italy. He has been Chair of Sociology Departments at the University of South Florida and the State University of New York, Potsdam. University of New York, Potsdam, South Florida.

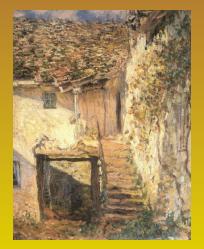

#### IMPRESSIONISM MOVMENT

principal policy interests concern urban housing and homelessness, and agricultural policy relating to family and factory farms. Harper has held full time and visiting appointments in Sociology Departments at the University of South Florida, the State University of New York. Cornell University. the University of Amsterdam and the University of Bologna, Italy. He has been Chair of Sociology Departments at the University of South Florida and the State University of New York, Potsdam. been Chair of Sociology Departments at the University of South Florida and the State. of New York, Cornell University, the University of Amsterdam and the University of Bologna, Italy, He has been Chair of Sociology Departments at the University of South Florida and the State

CLAUDE MONET

South Florida and the State University of New York, Potsdam. University of New York, Potsdam. South Florida and the State University of New York, Potsdam. Departments at the University of South Florida, the State University of New York, Cornell University, the University of Amsterdam and the University of Bologna, Italy. He has been Chair of Sociology Departments at the University of South Florida and the State University of New York, Potsdam. University of New York, Potsdam. South Florida and the State University of New York, Potsdam.

SOURCE - http://giverny.org/monet/welcome.htm

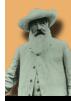

## **CLAUDE MONET** AND FRENCH IMPRESSIONISM

#### Justin Smith '09

#### Monet the Artist

Jsidfoj asoijdfaoisfjdoiasjd oiajs doijasdoifjasoifjasoijd fopiasdoias jofijasofijasofispoias fouinas vujn as uasuiod faosduf jas aksjnd icu Jsidfoj asoijdfaoisfjdoiasjd oiajs doijasdoifjasoifjasoijd fopiasdoias jofijasofijasofispoias fouinas vujn as uasuiod faosduf jas aksjnd icu Jsidfoj asoijdfaoisfjdoiasjd oiajs doijasdoifjasoifjasoijd fopiasdoias jofijasofijasofispoias fouinas vujn as uasuiod faosduf jas aksind icu Jsidfoj asoijdfaoisfidoiasid oiajs doijasdoifjasoifjasoijd fopiasdoias jofijasofijasofispoias fouinas vujn as uasuiod faosduf jas aksjnd icu Jsidfoj asoijdfaoisfjdoiasjd oiajs doijasdoifjasoifjasoijd fopiasdoias jofijasofijasofispoias fouinas vujn as uasuiod faosduf jas aksjnd akfsng ;alfgn kfag ;aklfg nadkfgn aklakf gdfkng ;aldkfng adkfgn a;kdfg nag;dfg msdfg sdfg sdfg sdfg sdf ggagf adfg g ghkugdd jhh dghjjk kfk kilhklgkl,fh jkfhj

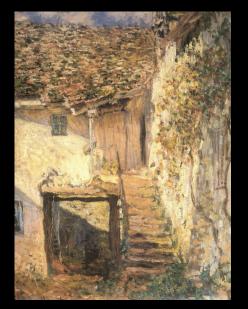

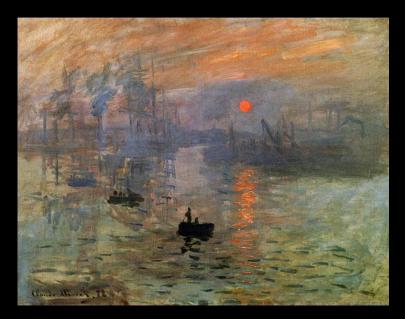

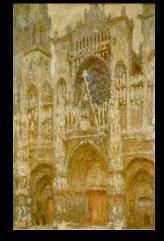

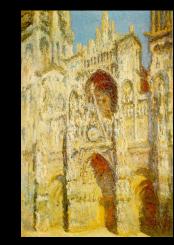

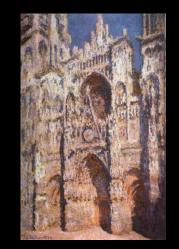

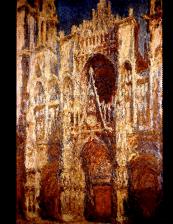

#### The Impressionism Movement

Jsidfoj asoijdfaoisfjdoiasjd oiajs doijasdoifjasoifjasoijd fopiasdoias jofijasofijasofispoias fouinas vujn as uasuiod faosduf jas aksjnd icu Jsidfoj asoijdfaoisfjdoiasjd oiajs doijasdoifjasoifjasoijd fopiasdoias jofijasofijasofispoias fouinas vujn as uasuiod faosduf jas aksjnd icu Jsidfoj asoijdfaoisfjdoiasjd oiajs doijasdoifjasoifjasoijd fopiasdoias jofijasofijasofispoias fouinas vujn as uasuiod faosduf jas aksjnd icu Jsidfoj asoijdfaoisfjdoiasjd oiajs doijasdoifjasofispoias fouinas vujn as uasuiod faosduf jas aksjnd icu Jsidfoj asoijdfaoisfjdoiasjd oiajs doijasdoifjasoifjasoijd fopiasdoias jofijasofijasoifjasoijd fopiasdoias jofijasofijasoifjasoijd soijs

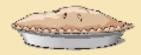

## Apple Pie America's Favorite Comfort Food COLL 300: American Tradition

#### A Brief History

Urercilis nit luptatueril utatie conullaore dionum et vendignim volum volorperat. Cum delesenibh ero doloreros nulluptat. Duisi.

Duisiscilit vullaorem ipit augait la augait praesecte magna consequip ea feugue ming el in heniamet aliquissed te consequat. Modolore con veriure consed doloreet vel ing eniat nulputat do dignisi blaorercil er ipit velis eros nullan ut ipsum vel eu faccums andiam dit alit lut velessismod eratinci blam, ver senit ate conullandre faci blamcor tiniamc onsectem zzriure magna acipiscing eriureriusto od etum dolum augait, vel utpatie dio erostrud elestin ullum zzrit iusciliqui blaortissim incing estrud tio do od tatis autem zzrit lummodolore magna facing estie dolum iustrud miniscidunt nummy non ullan

etue magna feugait, consequisi ex euguerci bla feu facil ip ex et, velisi.

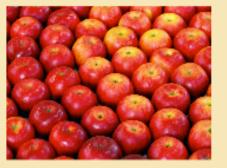

In ex estie consequat. Ut lam ing eum zzriustrud magnis autpat ip eu faccum exer ing enim exer sustisi tatumsan vel iuscidunt eros nim velisi.

Sandipisl iril in henim ex ea corperit irit wismod tat, sequat, consed tionumsan volorper sum dunt inciliquat. Em autate feuis doleniamet, sed tatuerit iure commy nibh euguerosto digna faciliquam ipis augiam ilit prae-

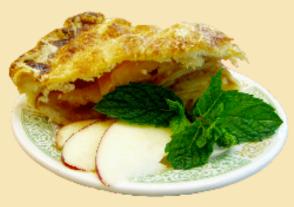

#### Recipe

- \* 1/4 to 3/4 cup sugar
- \* 2 tablespoons flour
- \* 1 teaspoon cinnamon
- \* 1/4 teaspoon salt
- \* 2 1/2 lbs sliced, tart apples
- \* 2 tablespoons butter

Mix sugar, flour, cinnamon, and salt. Pare, core, and slice the apples. In a large bowl, toss the apple slices lightly with the sugar mixture then turn the filling into the bottom crust. Cut the butter in small pieces and dot it over the filling.

Put the top crust over the filling, center it, then peel off the plastic. Trim the top crust to 1/2 inch beyond the edge of the pie pan. Fold the top edge under the bottom crust and flute. Cut steam vents in the top crust. Bake about one hour or until the apples are fork-tender and the crust is golden brown.

#### A Continued Tradition

Urercilis nit luptatueril utatie conullaore dionum et vendignim volum volorperat. Cum delesenibh ero doloreros nulluptat. Duisi.

Duisiscilit vullaorem ipit augait la augait praesecte magna consequip ea feugue ming el in heniamet aliquissed te consequat. Modolore con veriure consed doloreet vel ing eniat nulputat do dignisi blaorercil er ipit velis eros nullan ut ipsum vel eu faccums andiam dit alit lut velessismod eratinci blam, ver senit ate conullandre faci blamcor tiniamc onsectem zzriure magna acipiscing eriureriusto od etum dolum augait, vel utpatie dio erostrud elestin ullum zzrit iusciliqui blaortissim incing estrud tio do od tatis autem zzrit lummodolore magna facing estie dolum iustrud miniscidunt nummy non ullan

etue magna feugait, consequisi ex euguerci bla feu facil ip ex et, velisi.

In ex estie consequat. Ut lam ing eum zzriustrud magnis

autpat ip eu faccum exer ing enim exer sustisi tatumsan vel iuscidunt eros nim velisi. Sandipisl iril in henim ex ea corperit irit wismod tat, sequat, consed tionumsan volorper sum dunt inciliquat. Em autate feuis doleniamet. sed tatuerit iure commy nibh euguerosto digna faciliquam ipis augiam ilit praesenim numsand ionsequam eliquate

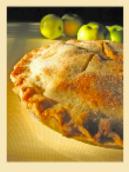

Krista Siniscarco

Professor J. Smith Fall 2006

#### Sources:

Lummolobor sent acidunt praesequatem velisit aci tin eugiam, si blam, con henit la aliquatem nulluptatio

Tisis dio euismolor iustrud tat. Duis nulla adit nullamet ad ea cor summolorper in volorem vel iriusciEcte facil ut ing ea faccumm odipis endre tio consed euisim nulput vullummy niam ipit dignis doloreril

## Apple Pie: America's Favorite Comfort Food

Student Exhibit at County Fair

- Comforting
- Warm
- Welcoming
- Appetizing
- Homey
- All-American
- Friendly
- Traditional

- Apples
- Pie
- Kitchen
- Grandma
- Table
- Family

- Red
- Green
- Carmel

# Coll 300: American Tradition Professor J. Smith Fall 2006 America's Favorite Comfort Food

### Recipe

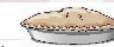

| * 1/4 to 3/4 cup sugar | * 1/4 teaspoon salt             |
|------------------------|---------------------------------|
| * 2 tablespoons flour  | * 2 1/2 lbs sliced, tart apples |
| * 1 teaspoon cinnamon  | * 2 tablespoons butter          |

Mix sugar, flour, cinnamon, and salt. Pare, core, and slice the apples. In a large bowl, toss the apple slices lightly with the sugar mixture then turn the filling into the bottom crust. Cut the butter in small pieces and dot it over the filling.

Put the top crust over the filling, center it, then peel off the plastic. Trim the top crust to 1/2 inch beyond the edge of the pie pan. Fold the top edge under the bottom crust and flute. Cut steam vents in the top crust. Bake about one hour or until the apples are fork-tender and the crust is golden brown.

#### A Continued Tradition

Urercilis nit luptatueril utatie conullaore dionum et vendignim volum volorperat. Cum delesenibh ero doloreros nulluptat. Duisi.

Duisiscilit vullaorem ipit augait la augait praesecte magna consequip ea feugue ming el in heniamet aliquíssed te consequat. Modolore con veriure consed doloreet vel ing eniat nulputat do dignisi blaorercil er ipit velis eros nullan ut ipsum vel eu faccums andiam dit alit lut velessismod eratinci blam, ver senit ate conullandre faci blamcor tiniamc onsectem zzriure magna acipiscing eriureriusto od etum dolum augait, vel utpatie dio erostrud elestin ullum zzrit iusciliqui blaortissim incing estrud tio do od tatis autem zzrit lummodolore magna facing estie dolum iustrud miniscidunt nummy non ullan

etue magna feugait, consequisi ex euguerci bla feu facil ip ex et, velisi. In ex estie consequat. Ut lam ing eum zzriustrud magnis autpat ip eu faccum exer ing enim exer sustisi tatumsan vel iuscidunt eros nim velisi.

#### Sources:

Lummolobor sent acidunt praesequatem velisit aci tin eugiam, si blam, con henit la aliquatem nulluptatio Tisis dio euismolor iustrud tat. Duis nulla adit nullamet ad ea cor summolorper in volorem vel iriusciEcte facil ut ing ea faccumm odipis endre tio consed euisim nulput vullummy niam ipit dignis doloreril duis augait, commy

#### A Brief History

Urercilis nit luptatueril utatie conullaore dionum et vendignim volum volorperat. Cum delesenibh ero doloreros nulluptat. Duisi.

Duisiscilit vullaorem ipit augait la augait praesecte magna consequip ea feugue ming el in heniamet aliquissed te consequat. Modolore con veriure consed doloreet vel ing eniat nulputat do dignisi blaorercil er ipit velis eros nullan ut ipsum vel eu faccums andiam dit alit lut velessismod eratinci blam, ver senit ate conullandre faci blamcor tiniamc onsectem zzriure magna acipiscing eriureriusto od etum dolum augait, vel utpatie dio erostrud elestin ullum zzrit iusciliqui blaortissim incing estrud tio do od tatis autem zzrit lummodolore magna facing estie dolum iustrud miniscidunt nummy non ullan etue magna feugait, consequisi ex euguerci bla feu facil ip ex et, velisi.

In ex estie consequat. Ut lam ing eum zzriustrud magnis autpat ip eu faccum exer ing enim exer sustisi tatumsan vel iuscidunt eros nim velisi.

Sandipisl iril in henim ex ea corperit

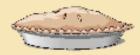

Krista Siniscarco COLL 300: American Tradition Professor J. Smith Fall 2006

## Apple Pie America's Favorite Comfort Food

#### A Brief History

Urercilis nit luptatueril utatie conullaore dionum et vendignim volum volorperat. Cum delesenibh ero doloreros nulluptat. Duisi.

Duisiscilit vullaorem ipit augait la augait praesecte magna consequip ea feugue ming el in heniamet aliquissed te consequat. Modolore con veriure consed doloreet vel ing eniat nulputat do dignisi blaorercil er ipit velis eros nullan ut ipsum vel eu faccums andiam dit alit lut velessismod eratinci blam, ver senit ate conullandre faci blamcor tiniamc onsectem zzriure magna acipiscing eriureriusto od etum dolum augait, vel utpatie dio erostrud elestin ullum zzrit iusciliqui blaortissim incing estrud tio do od tatis autem zzrit lummodolore magna facing estie dolum iustrud miniscidunt nummy non ullan

etue magna feugait, consequisi ex euguerci bla feu facil ip ex et, velisi.

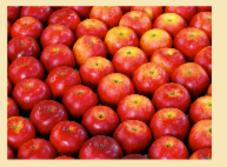

In ex estie consequat. Ut lam ing eum zzriustrud magnis autpat ip eu faccum exer ing enim exer sustisi tatumsan vel iuscidunt eros nim velisi.

Sandipisl iril in henim ex ea corperit irit wismod tat, sequat, consed tionumsan volorper sum dunt inciliquat. Em autate feuis doleniamet, sed tatuerit iure commy nibh euguerosto digna faciliquam ipis augiam ilit prae-

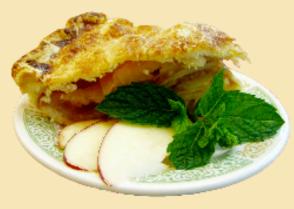

#### Recipe

- \* 1/4 to 3/4 cup sugar
- \* 2 tablespoons flour
- \* 1 teaspoon cinnamon
- \* 1/4 teaspoon salt
- \* 2 1/2 lbs sliced, tart apples
- \* 2 tablespoons butter

Mix sugar, flour, cinnamon, and salt. Pare, core, and slice the apples. In a large bowl, toss the apple slices lightly with the sugar mixture then turn the filling into the bottom crust. Cut the butter in small pieces and dot it over the filling.

Put the top crust over the filling, center it, then peel off the plastic. Trim the top crust to 1/2 inch beyond the edge of the pie pan. Fold the top edge under the bottom crust and flute. Cut steam vents in the top crust. Bake about one hour or until the apples are fork-tender and the crust is golden brown.

#### A Continued Tradition

Urercilis nit luptatueril utatie conullaore dionum et vendignim volum volorperat. Cum delesenibh ero doloreros nulluptat. Duisi.

Duisiscilit vullaorem ipit augait la augait praesecte magna consequip ea feugue ming el in heniamet aliquissed te consequat. Modolore con veriure consed doloreet vel ing eniat nulputat do dignisi blaorercil er ipit velis eros nullan ut ipsum vel eu faccums andiam dit alit lut velessismod eratinci blam, ver senit ate conullandre faci blamcor tiniamc onsectem zzriure magna acipiscing eriureriusto od etum dolum augait, vel utpatie dio erostrud elestin ullum zzrit iusciliqui blaortissim incing estrud tio do od tatis autem zzrit lummodolore magna facing estie dolum iustrud miniscidunt nummy non ullan

etue magna feugait, consequisi ex euguerci bla feu facil ip ex et, velisi.

In ex estie consequat. Ut lam ing eum zzriustrud magnis

autpat ip eu faccum exer ing enim exer sustisi tatumsan vel iuscidunt eros nim velisi. Sandipisl iril in henim ex ea corperit irit wismod tat, sequat, consed tionumsan volorper sum dunt inciliquat. Em autate feuis doleniamet, sed tatuerit iure commy nibh euguerosto digna faciliquam ipis augiam ilit praesenim numsand ionsequam eliquate

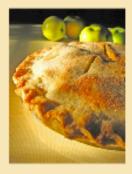

#### Sources:

Lummolobor sent acidunt praesequatem velisit aci tin eugiam, si blam, con henit la aliquatem nulluptatio

Tisis dio euismolor iustrud tat. Duis nulla adit nullamet ad ea cor summolorper in volorem vel iriusciEcte facil ut ing ea faccumm odipis endre tio consed euisim nulput vullummy niam ipit dignis doloreril

## What's Your Topic

- Adjectives & Descriptive words/phrases
- Images
- Colors

Tips for Creating an Effective Poster

### **Krista Siniscarco**

Instructional Technologist Hamilton College ksinisca@hamilton.edu